## **Colour**

Colours are usually given the following numbered code, although some versions may use colour names.

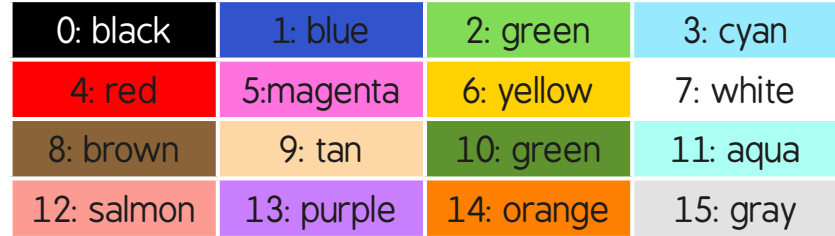

Versions of Turtle Logo use different commands:

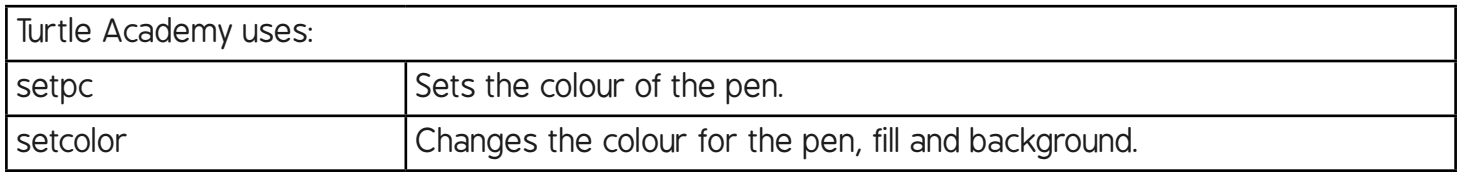

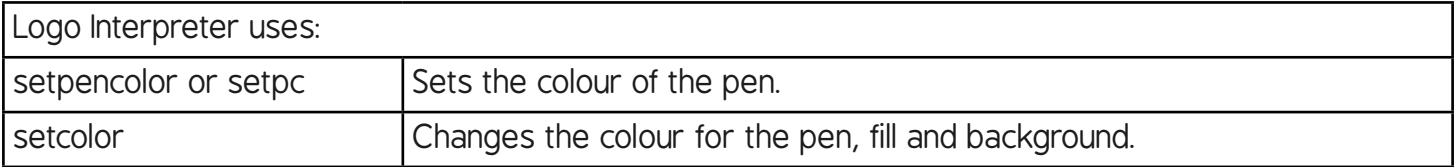

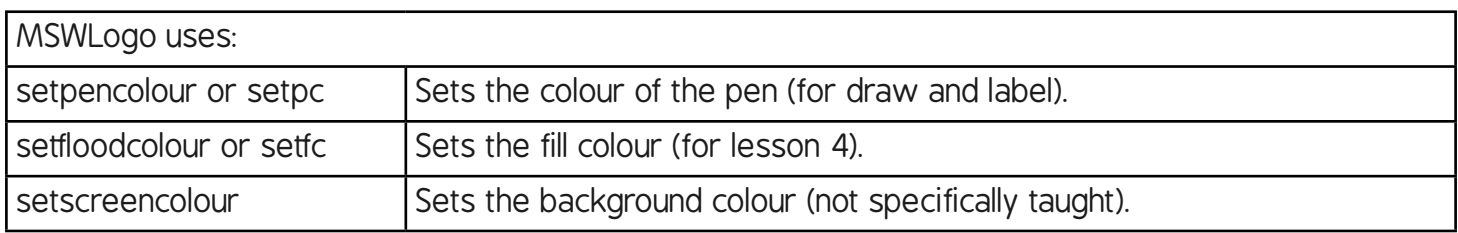

Each command is used with the corresponding number:

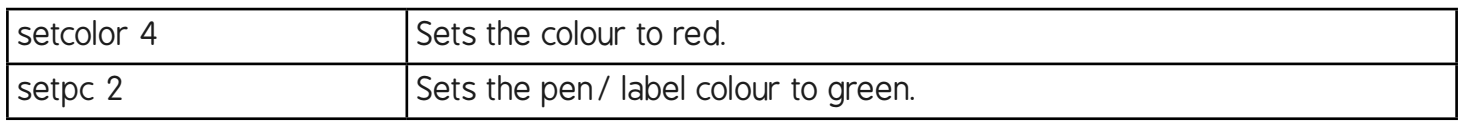

If you use a different version of Logo, you will need to find out which commands to use (and possibly edit the **Lesson Presentation** accordingly).

Note the pen size can be changed with the setpensize command, although the variable is written differently.

setpensize 3 or setpensize [3 3]

Turtle Academy/ Logo Interpreter or MSW Logo.

 $\blacksquare$ 

## **Programming Turtle Logo:** Colour

**Note:** There are 2 slightly different versions of the activity sheets in this unit, depending whether procedures are written in one line, such as online versions such as Turtle Logo/Logo Interpreter, or multiple lines like MSWLogo.

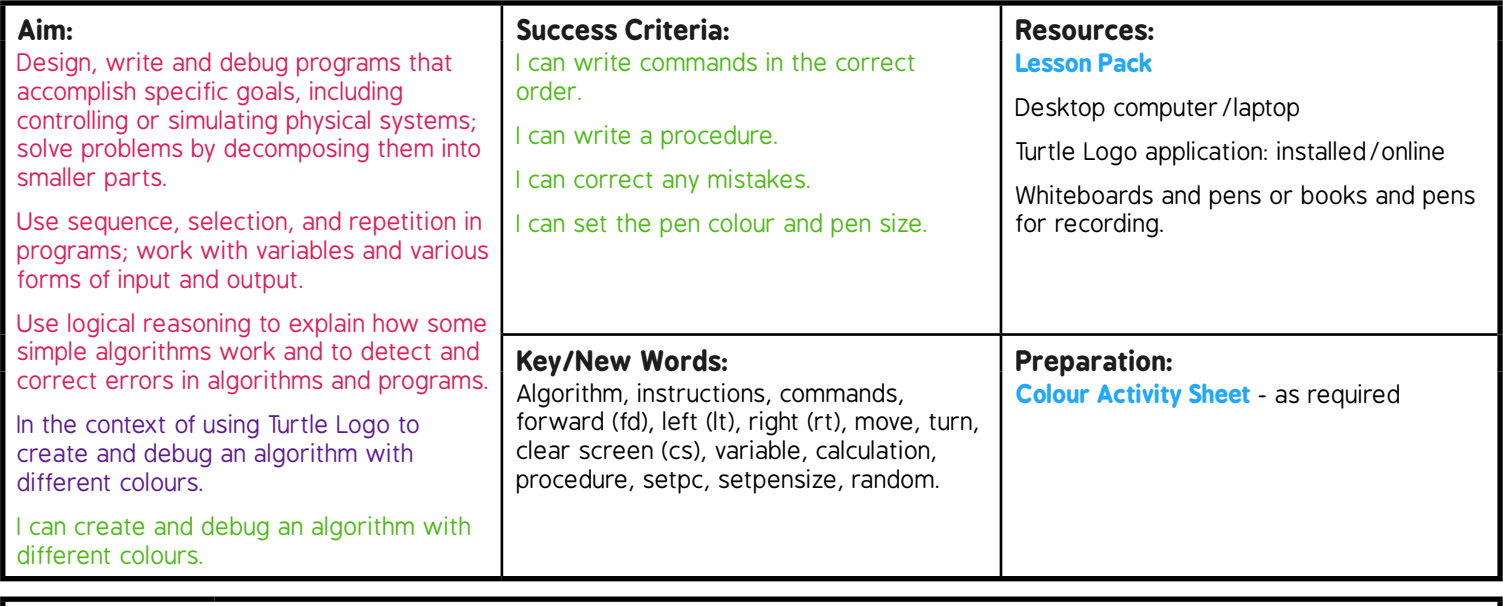

**Prior Learning:** Children will have created and debugged an algorithm to make a procedure and used coordinates to draw shapes in lessons 1 and 2.

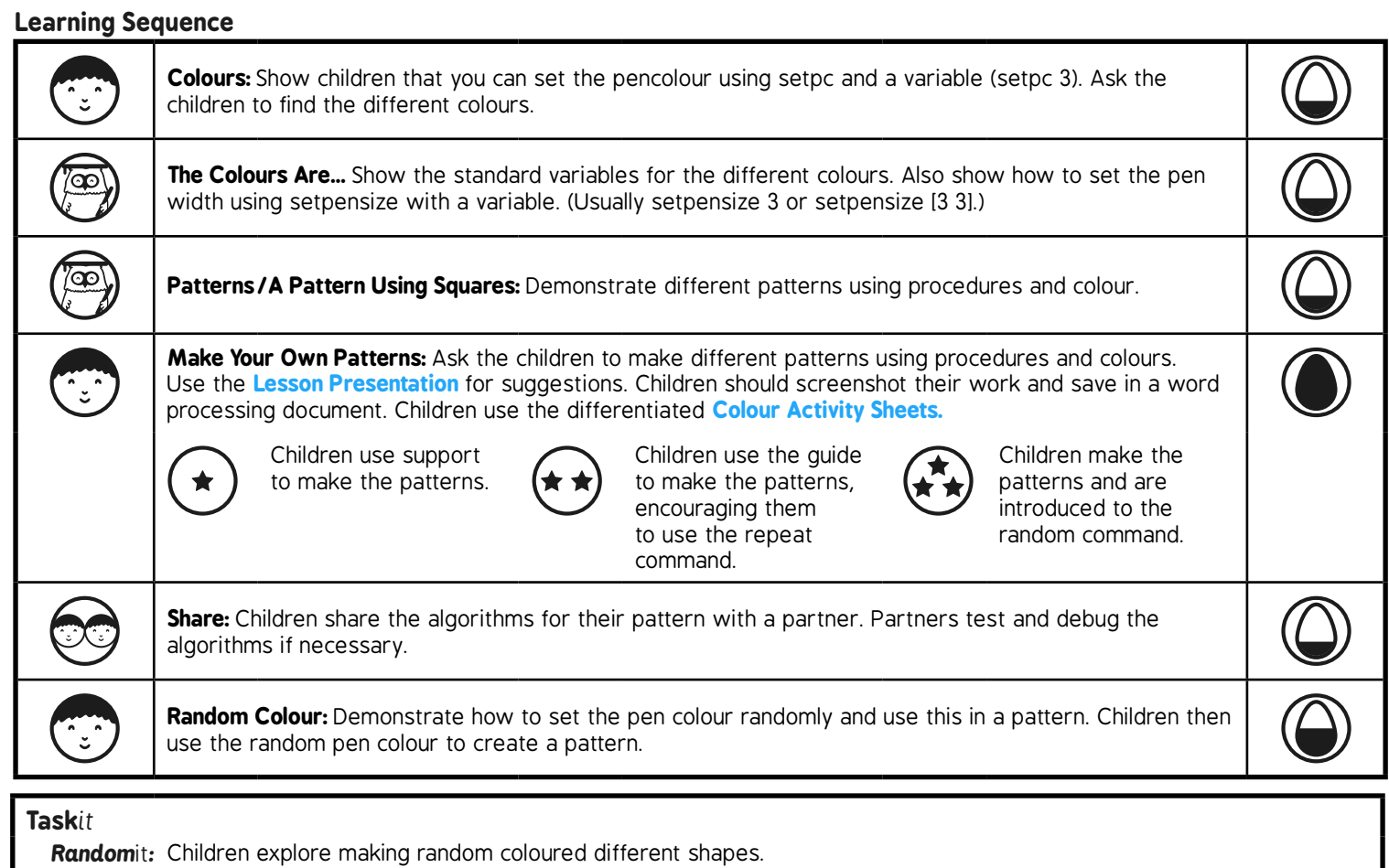

*Challenge*it*:* Use the **Challenge Cards** for extension activities.